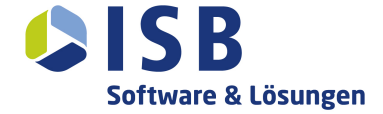

## **BASYS 2 – INVENIO: RECHERCHIEREN IN DEN BESTÄNDEN DES BUNDESARCHIVS**

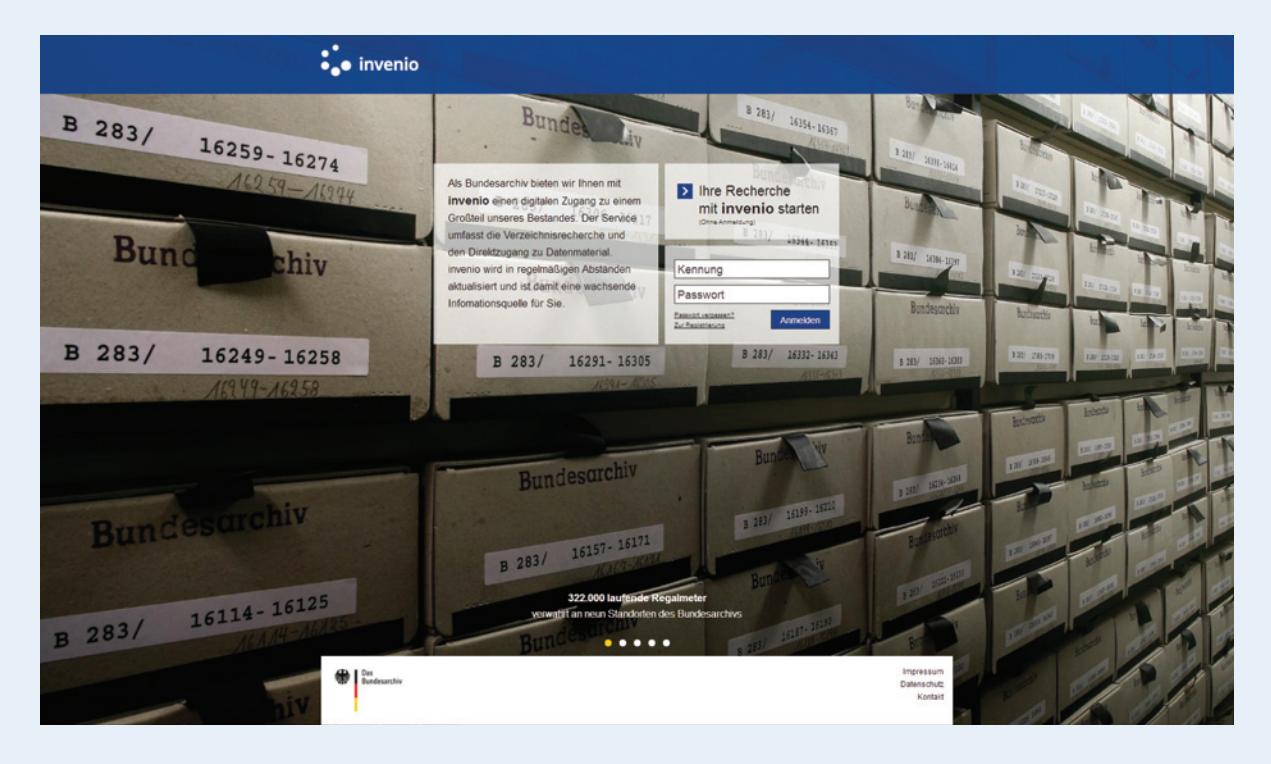

Archive sind das Gedächtnis der Gesellschaft. Neben ihrer Stellung als fachliche Kompetenzzentren verstehen sich Archive heute zunehmend als Informationsdienstleister für einen breiten Kundenkreis in einer immer stärker digitalisierten Welt. Dabei unterstützen archivische Informationssysteme die Archive bei der Wahrnehmung ihrer originären Fachaufgaben und als Dienstleister bei der Informationsverwaltung. Sie sind mittlerweile unverzichtbares Mittel, um die gesamte archivische Prozesskette zu unterstützen. Auch das Bundesarchiv mit Sitz in Koblenz und Berlin setzt auf ein modulares, integriertes Fachinformationssystem: BASYS 2 (**B**undes-**A**rchiv-IT-**Sys**tem).

Das Bundesarchiv sichert Unterlagen zentraler Organe der Bundesrepublik Deutschland (ab 1949), der Deutschen Demokratischen Republik (1949–1990), des Deutschen Reichs (1867/71–1945) und des Deutschen Bundes (1815–1866), sofern diese von bleibendem Wert für die Erforschung der deutschen Geschichte und für die Sicherung von Bürgerrechten sind oder der Information für Gesetzgebung, Verwaltung oder Rechtsprechung dienen.

Die Aufgabe des Bundesarchivs ist es, über den bleibenden Wert der Unterlagen zu entscheiden, diese zu ordnen, inhaltlich zu erschließen sowie auf Dauer zu sichern. Weiterhin wird das Archivgut in

wissenschaftlichen Quelleneditionen, d.h. Publikationen von geschichts- oder literaturwissenschaftlichen Quellen sowie Ausstellungen verwertet. Aus diesem Archivgut werden dem Fachpublikum als auch der interessierten Öffentlichkeit Auskünfte erteilt. Jedermann kann somit auf der Grundlage des Bundesarchivgesetzes (https://www.bundesarchiv.de/bundesarchiv/rechtsgrundlagen/bundesarchivgesetz/index.html.de) Archivgut im Bundesarchiv nutzen.

Das im Bundesarchiv eingesetzte zentrale archivische Informationssystem BASYS 2 ist eine Systemfamilie, d.h. ein modular aufgebautes Fachinformationssystem, das

seit 2007 im produktiven Einsatz ist und kontinuierlich funktional und technisch (IT-Architektur) weiterentwickelt wird. Ziel dieses Entwicklungsprozesses ist eine integrierte Archivverwaltungssoftware, deren Funktionskreise und Module alle archivischen Arbeitsbereiche und -prozesse auf Basis einer zentralen Datenhaltung effizient unterstützen.

Schwerpunkte der unterstützen Arbeitsabläufe waren bei der Inbetriebnahme und in den Folgejahren die Bereiche Bewertung und Erschließung, Benutzungswesen einschl. Rechteverwaltung sowie Bestandserhaltung und Magazinverwaltung.

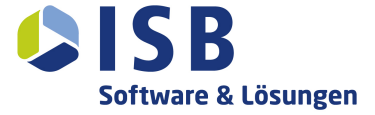

sukzessive an den Standorten des Bundesarchivs in den Wirkbetrieb gegangen. Seitdem steht ein Funktionsbaustein, welcher einem breiten Publikum in den Lesesälen des Bundesarchives zugänglich ist, zur Verfügung. Invenio fügt sich in die BASYS 2-Gesamtanwendung ein, indem es die zuvor in BASYS 2 erfassten Erschließungsdaten zu Schriftgut und personenbezogenen Unterlagen recherchierbar macht. Hierbei werden alle Ebenen, von der Tektonik über die Provenienzstelle, vom Bestand bis hin zur Klassifikation und den Verzeichnungseinheiten komfortabel und transparent dargestellt. Berücksichtigt werden dabei die in dem Modul Rechteverwaltung hinterlegten Berechtigungen, welche die entsprechenden Fristen und deren Ablaufzeitpunkt zur VS-Einstufung (VS = Verschlusssache) und zum konservatorischen Zustand prüfen.

In der jüngeren Vergangenheit wurde der Bereich der Recherchefunktionen wesentlich ausgebaut. So ist 2013 das Modul BASYS 2 – eGov als Recherchewerkzeug für Bundesbehörden in den Wirkbetrieb aufgenommen worden. Es erlaubt den Bundesbehörden den Zugriff auf Metadaten zu den von ihnen im Vorfeld abgegebenen Unterlagen. Diese Metadaten enthalten Informationen über Merkmale anderer Daten, aber nicht diese Daten selbst.

BASYS 2 – Invenio steht den Mitarbeiterinnen und Mitarbeitern des Bundesar-

Im Frühjahr 2011 ist BASYS 2 – Invenio chivs ebenso wie den Benutzerinnen und Benutzern in den Lesesälen des Bundesarchivs zur Verfügung. Mit BASYS 2 – Invenio wird die schriftliche Anfragenbeantwortung, die Vorbereitung persönlicher Besuche aber auch die individuelle und selbständige Recherche der Benutzerinnen und Benutzer im Bundesarchiv erheblich erleichtert.

> Ausbauziel für Invenio war es von vornherein, diese Recherchefunktionalität online über das Internet der Öffentlichkeit zur Verfügung zu stellen. Die Bereitstellung von Archivgut für die allgemeine Nutzung ist ein wesentliches Ziel der archivischen Informationsdienstleistung.

> Zeitgleich mit der Ausstellung zum Beginn des Ersten Weltkrieges ist es dem Bundesarchiv gelungen, dieses Ziel zu erreichen. Zum 25.06.2014 hat das Bundesarchiv das neue Rechercheportal Invenio (https:// invenio.bundesarchiv.de/basys2-invenio/ login.xhtml) in Betrieb genommen und für die Öffentlichkeit freigeschaltet.

> Die Rechercheanwendung erlaubt es anonymen oder auch registrierten Nutzern über das Internet auf sämtliche verfügbaren Erschließungsinformationen zu Schriftgutbeständen des Bundesarchivs zuzugreifen. Auch ein aus Anlass des Beginns des Ersten Weltkriegs vor einhundert Jahren ebenfalls in Betrieb gegangenes Informationsportal nutzt Invenio als Suchmaschine, um mehr als 700.000

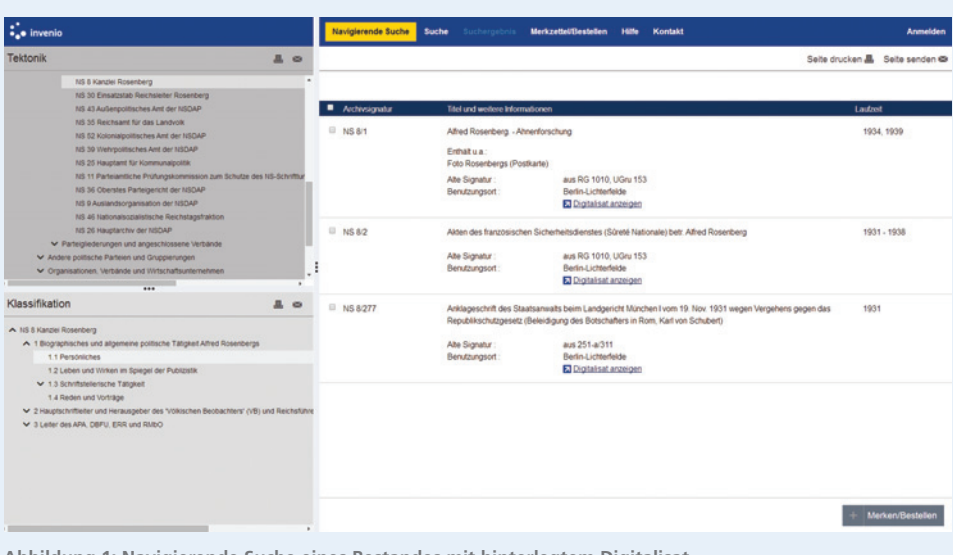

digitalisierte Seiten aus den Akten des Ersten Weltkriegs, Dokumente und Fotos öffentlich zugänglich zu machen.

Nach einer Registrierung und Unterzeichnung des Benutzungsantrags ist es jedem Benutzer möglich, alle archivwürdigen Vorgänge unabhängig von der 30-Jahresschutzfrist zu recherchieren und vor allem diese zur Einsicht im Lesesaal zu bestellen. Für jeden Benutzer wird ein individuelles und von den Facharchivaren sowie Lesesaalmitarbeitern pflegbares Rechteprofil hinterlegt. Dadurch wird es dem Anwender ermöglicht, auf die für sein Benutzungsthema gegebenenfalls freigeschaltete, erweiterte Erschließungsdatenmenge recherchierend und bestellend zuzugreifen.

## **MIT INVENIO VON ZU HAUSE STÖBERN**

Mit der Eröffnung des Rechercheprotals können nun 332 Regalkilometer von zu Hause aus durchsucht werden. Die an neun Standorten verteilten Dokumente können auf der Metaebene durchsucht und zu einem Teil als Digitalisat angesehen werden. Dabei kann via Internet auf über 8.000 Bestände mit sieben Millionen Titelaufnahmen zugegriffen werden.

Invenio enthält einen gigantischen Katalog der Zeitgeschichte, der sich nun einfach durchsuchen lässt: Derzeit stehen vor allem Dokumente, die zum 100. Jahrestag des Ausbruchs des Ersten Weltkriegs gescannt wurden, zur Verfügung. Gleichzeitig werden immer weitere Bestände digital erfasst, so dass dieser Anteil weiter wachsen wird. Vorerst ist das Angebot ein riesiges, kostenlos und vergleichbar leicht durchsuchbares Verzeichnis mit vielen Daten auf Metaebene, in dem der Nutzer mittels verschiedener Suchtypen die Daten durchsuchen kann.

BASYS 2 – Invenio erlaubt sowohl einen navigierenden Einstieg in die Erschließungsinformationen des Bundesarchivs als auch einen Zugang über die allgemeine (Volltext-) bzw. Personen-Suche. Treffer werden dabei kontextbezogen in der Tektonik und der Klassifikation angezeigt. Für die personenbezogene Suche ist der **Abbildung 1: Navigierende Suche eines Bestandes mit hinterlegtem Digitalisat** Sucheinstieg insofern optimiert, als dass

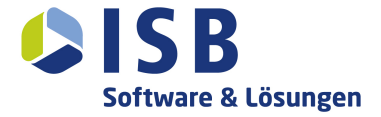

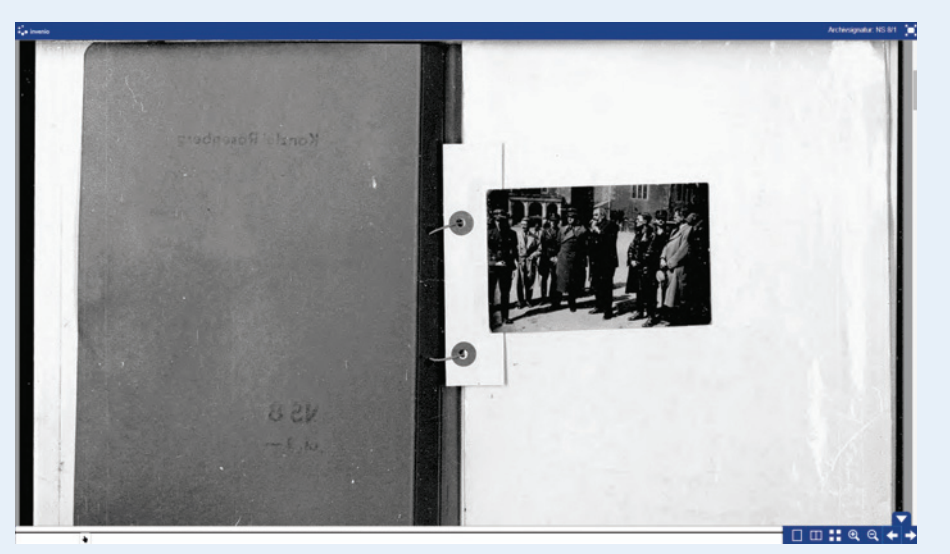

**Abbildung 2: Digitalisat aus der NS Zeit**

spezifische Suchfelder eingefügt wurden und die Präsentation der Suchergebnisse auf die personenbezogene Suchanfrage zugeschnitten ist. Ein Wechsel zwischen der Navigation und der allgemeinen Suche ist jederzeit möglich, die jeweiligen Ergebnisse bleiben dabei erhalten. Aus dem Suchergebnis heraus können Treffer ausgewählt und auf einen persönlichen Merkzettel verschoben werden. Dieser Merkzettel kann entweder ausgedruckt oder als E-Mail-Anhang im PDF-Format versandt werden. Vom Merkzettel aus ist auch eine Bestellung der Unterlagen zur Einsichtnahme an einem der Standorte des Bundesarchivs möglich.

Welche vielfältigen Informationen dabei zur Verfügung stehen zeigen ein paar Beispiele:

1. Mit Eingabe des Suchbegriffs "Mülheim-Kärlich" erhält man Informationen darüber, dass in Koblenz unter der Archivsignatur B 106/8797 die Unterlagen "Kernkraftwerk Mülheim-Kärlich – Genehmigungsverfahren" sowie Anfragen und Eingaben zu finden sind. Zur Einsicht im Archiv kann sich der Nutzer online vormerken lassen. Je nach Akte erfährt er auch, dass das so einfach nicht sein wird, wenn die Unterlagen z.B. in schlech tem Zustand, nur eingeschränkt oder für private Personen nicht verfügbar sind. Letzteres wird durch ein komplexes Rechtesystem gesteuert.

- 2. Weitere Beispiele und sehr viele Treffer finden sich zu den Bundes wehrstandorten. Diese sind in der Regel im Bundeswehrarchiv in Freiburg gelagert. Die Treffer umfassen unter anderem Lage und Baupläne für Bundeswehr liegenschaften.
- 3. Zum Schloss Oranienstein in Diez findet man einen Treffer zu den "Instandsetzungsarbeiten anlässlich des Staatsempfangs der niederlän dischen Königin am 27.10.1971" (BW 1/91395).
- 4. Ein weitere Fund aus Rheinland- Pfalz betrifft ein Telefonat aus der Staatskanzlei am 3. Oktober 1974. Unter B 136/32351 sind die "Ermitt lungen zu einem abgehörten Telefonat zwischen dem Ministerpräsidenten Dr. Helmut Kohl und dem General sekretär der CDU-Fraktion Prof. Dr. Kurt Biedenkopf" gesammelt. Die Akten enden 1980, ohne Aufklä rung wer dieses Gespräch zwischen den beiden möglichen Kanzlerkan didaten mitgeschnitten und dem "Stern" zugespielt hat. Erst nach der Wende kam heraus: es war die Stasi.<sup>1</sup>

Mit der Inbetriebnahme von Invenio leistet das Bundesarchiv einen wesentlichen Beitrag, um Archivgut dem Fachpublikum als auch dem interessierten Bürger zur Verfügung zu stellen.

"Mit Invenio haben wir nach vielen Jahren der Entwicklung endlich ein Werkzeug zur Hand, mit dessen Hilfe wir die Erschließungsarbeit des Bundesarchivs quasi in Echtzeit unseren Benutzerinnen und Benutzern zur Verfügung stellen", so der Präsident des Bundesarchivs, Dr. Michael Hollmann. "Eine höhere Aktualität können unsere online verfügbaren Erschließungsinformationen nicht mehr gewinnen."

Die ISB AG hat als einer der langjährigen IT-Partner des Bundesarchivs die Rechercheanwendung Invenio konzipiert und umgesetzt. Unsere über viele Jahre erfolgreicher Zusammenarbeit gewonnenen Erfahrungen in der Entwicklung von BASYS 2 sind direkt in die Realisierung von Invenio eingeflossen.

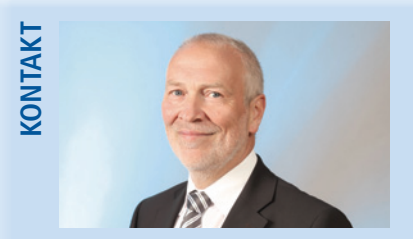

**Egon Bohländer Senior Account Manager** Tel. +49 (0) 721 82800-149 egon.bohlaender@isb-ag.de

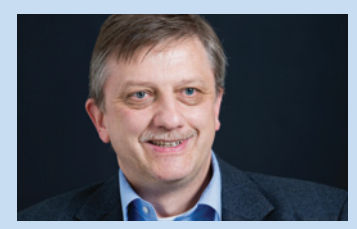

**Bernd Hahn Project Manager** Tel. +49 (0) 721 82800-0 bernd.hahn@isb-ag.de

1Quelle: Rhein-Zeitung vom 01.07.2014 (http://www.rhein-zeitung.de/nachrichten/netzwelt/news\_artikel,- Was-alles-in-Archiven-steckt-Neue-Rechercheseite-invenio-erlaubt-Stoebern-von-Zuhause-\_arid, 1174498.html#.U9IyBbF4hRw)